# 成都市路桥工程股份有限公司

# 关于召开2018年第二次临时股东大会的通知

本公司及董事会全体成员保证信息披露内容的真实、准确和完整,没有虚假 记载、误导性陈述或重大遗漏。

成都市路桥工程股份有限公司(以下简称"公司")第五届董事会第三十次 会议审议通过了《关于召开2018年第二次临时股东大会的议案》。现将本次股东 大会的相关事项通知如下:

### 一、召开股东大会的基本情况

1、股东大会届次:2018 年第二次临时股东大会。

2、会议召集人:公司董事会。

3、会议召开的合法、合规性:公司第五届董事会第三十次会议决定召开本次 股东大会。本次股东大会召开符合《公司法》、《深圳证券交易所中小企业板上市 公司规范运作指引》等有关法律、行政法规、部门规章、规范性文件和《公司章 程》的规定。

4、会议召开的时间:

(1)现场会议召开时间:2018 年 10 月 31 日(星期三)14:30。

(2)网络投票时间:2018 年 10 月 30 日—2018 年 10 月 31 日。其中:通过 深圳证券交易所(以下简称"深交所")交易系统进行网络投票的具体时间为 2018 年 10 月 31 日上午 9:30—11:30, 下午 1:00—3:00: 通过深交所互联网投票 系统进行网络投票的具体时间为 2018 年 10 月 30 日下午 3:00 至 2018 年 10 月 31 日下午 3:00 的任意时间。

5、会议召开方式:本次股东大会采用现场表决与网络投票表决相结合的方 式召开。公 司 将 通 过深圳证券交易所交 易 系 统 和 互 联 网 投 票 系 统(http://wltp.cninfo.com.cn)向全体股东提供网络形式的投票平台,股东可以 在网络投票时间内通过上述系统行使表决权。公司股东应选择现场投票、网络投 票中的一种方式,如果同一表决权出现重复投票表决的,以第一次投票表决结果 为准。

6、出席对象:

(1)本次股东大会的股权登记日为2018年10月25日。于股权登记日下午15: 00收市时在中国结算深圳分公司登记在册的公司全体股东均有权出席股东大会, 并可以以书面形式委托代理人出席会议和参加表决,该股东代理人不必是本公司 股东。

(2)公司董事、监事和高级管理人员。

(3)公司聘请的律师。

7、现场会议地点:成都市武侯区武科东四路 11 号公司会议室。

### 二、本次股东大会审议事项

1、议案一:《关于向控股子公司达州市达宣快速建设管理有限公司对外融资 提供差额补足的议案》

2、议案二:《关于修改公司章程的议案》

以上议案已经公司第五届董事会第三十次会议和第五届监事会第十四次会 议审议通过,相关内容详见 2018 年 10 月 13 日《中国证券报》、《证券日报》、《证 券时报》、《上海证券报》及巨潮资讯网(www.cninfo.com.cn)相关公告。

### 三、提案编码

### 表一:本次股东大会提案编码表

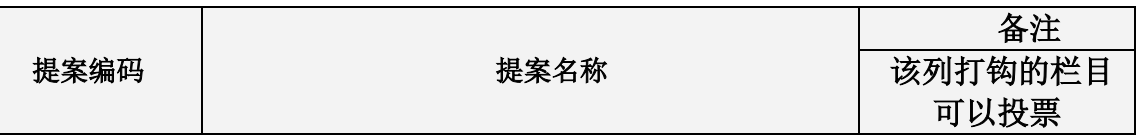

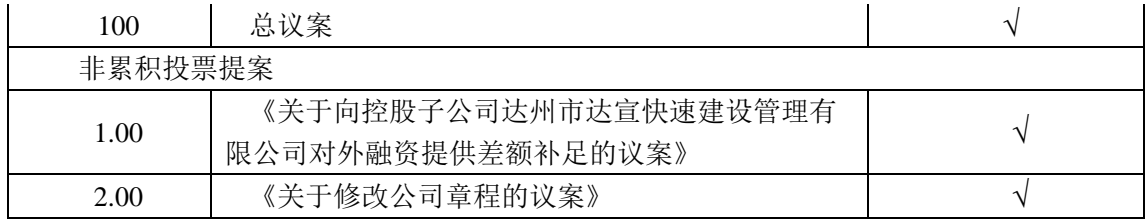

### 四、会议登记

1、登记时间:2018 年 10 月 30 日上午 9:30-11:30、下午 14:00-16:30

2、登记方式:自然人股东须持本人身份证和证券账户卡进行登记;委托代理 人出席会议的,须持本人身份证、授权委托书和委托人的证券账户卡进行登记; 法人股东由法定代表人出席会议的,需持营业执照复印件、法定代表人身份证明 和法人证券账户卡进行登记;由法定代表人委托的代理人出席会议的,需持本人 身份证、营业执照复印件、授权委托书和法人证券账户卡进行登记;异地股东可 以书面信函或传真办理登记,信函或传真以抵达本公司的时间为准(授权委托书 见附件)。

3、登记地点:成都市武侯区武科东四路 11 号公司证券部

信函登记地址:成都市武侯区武科东四路 11 号成都路桥证券部,信函上请注 明"股东大会"字样;

通讯地址:四川省成都市武侯区武科东四路 11 号;

邮 编:610045;

传真号码:028-85003588。

4、出席会议的股东及股东代理人,请于会前半小时携带相关证件到会场办理 登记手续。

### 五、参加网络投票的操作程序

本次股东大会,股东可以通过深圳证券交易所系统和互联网投票系统(地址 为 [http://wltp.cninfo.com.cn](http://wltp.cninfo.com.cn/))参加投票,网络投票的具体操作流程见附件一。

### 六、其他事项

1、现场会议地址:成都市武侯区武科东四路 11 号

2、联系人:李志刚 张磊

3、电话:028-85003688

4、传真:028-85003588

5、邮箱:[zqb@cdlq.com](mailto:zqb@cdlq.com)

6、本次会议会期半天,与会人员交通食宿费用自理。

网络投票期间,如投票系统遇到突发重大事件的影响,则本次会议的进程按 当日通知进行。

## 六、备查文件

1、第五届董事会第三十次会议决议;

2、第五届监事会第十四次会议决议。

附件一:参加网络投票的具体流程

附件二:委托授权书

特此公告。

成都市路桥工程股份有限公司董事会

二〇一八年十月十二日

附件一:

### 参加网络投票的具体操作流程

### 一、通过深交所交易系统投票的程序

1、投票代码:362628

2、投票简称:成路投票

3、填报表决意见或选举票数

对于非累积投票提案,填报表决意见:同意、反对、弃权。如股东对所有议 案均表示相同意见,则可以只对"总议案"进行投票。

### 二、通过深交所交易系统投票的程序

1、投票时间:2018 年 10 月 31 日的交易时间,即 9:30—11:30 ;13:00—15:00。

2、股东可以登录证券公司交易客户端通过交易系统投票。

### 三、通过互联网投票系统的投票程序

1、互联网投票系统开始投票的时间为 2018 年 10 月 30 日(现场股东大会召 开前一日)下午 3:00,结束时间为 2018 年 10 月 31 日(现场股东大会结束当 日)下午 3:00。

2、股东通过互联网投票系统进行网络投票,需按照《深交所投资者网络服 务身份认证业务实施细则》的规定办理身份认证,取得"深交所数字证书"或"深 交所投资者服务密码"。

3、股东根据获取的服务密码或数字证书,可登录 http://wltp.cninfo.com.cn 在规定时间内通过深交所互联网投票系统进行投票。

### 四、网络投票其他注意事项

1、网络投票系统按股东账户统计投票结果,如同一股东账户通过深交所交 易系统和互联网投票系统两种方式重复投票,股东大会表决结果以第一次有效投 票结果为准。

2、股东大会有多项议案,某一股东仅对其中一项或者几项议案进行投票的, 在计票时,视为该股东出席股东大会,纳入出席股东大会股东总数的计算;对于 该股东未发表意见的其他议案,视为弃权。

附件二:

### 成都市路桥工程股份有限公司

### **2018** 年第二次临时股东大会授权委托书

兹全权委托 布尔卡尔卡尔士(下称"受托人")代理本人(或本单 位)出席成都市路桥工程股份有限公司 2018 年第二次临时股东大会,受托人有 权依照本授权委托书的指示对该次股东大会审议的各项议案进行投票表决,并代 为签署该次股东大会需要签署的相关文件。本授权委托书的有效期限为自本授权 委托书签署之日起至该次股东大会会议结束之日止。

本人(或本单位)对该次股东大会会议审议的各项议案的表决意见如下:

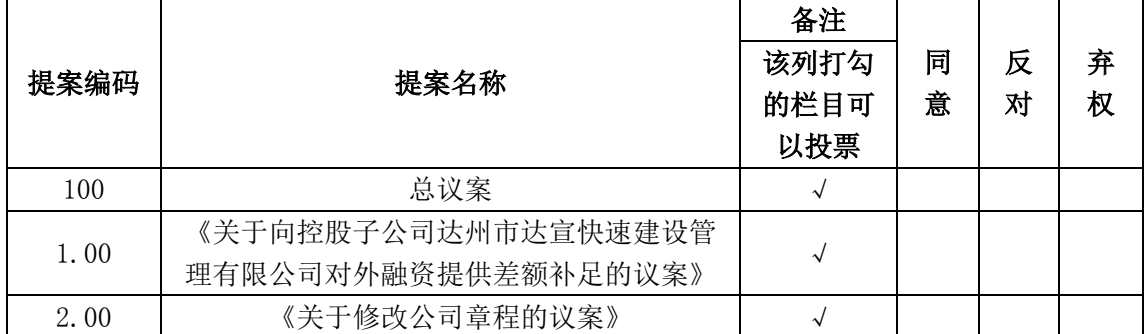

说明:委托人对受托人的指示,以在"同意"、"反对"、"弃权"下面的方框打"√"为准,对同一审 议事项不得有两项或两项以上的指示。如果委托人对某一审议事项的表决意见未作具体指示或者对同一审 议事项有两项或两项以上指示的,受托人有权按自己的意思决定对该事项进行投票表决。

委托人单位名称或姓名 : 李托人证券账户:

委托人身份证件号码营业执照注册号: 李托人持有股数:

受托人(签字):

受托人身份证件号码:

委托人签名(法人股东加盖公章):

签署日期: 年 月 日